# $715148$  $\alpha$   $\Omega$ <sup>4</sup>

### **Finanzen**

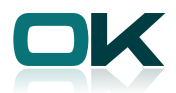

# OK.FIS Inventur-App

## Folgeinventur per App – voll elektronisch ohne Medienbruch

## Was früher passierte

- ` Der Inventurverantwortliche erstellte Bestandslistenstapel sortiert nach Standorten.
- ` Der Inventurmitarbeiter holt sich die Papierstapel in der Verwaltung ab.
- ` Die identifizierten Vermögensgegenstände werden manuell von ihm dokumentiert.
- ` Bestandsveränderungen werden handschriftlich in den Listen vermerkt.
- ` Der Inventurmitarbeiter trägt die erledigten Bestandslisten zum Inventurverantwortlichen.
- ` Die Bestandslisten werden vom Inventurverantwortlichen manuell in die Offline-Inventur übertragen; Tippfehler nicht ausgeschlossen.

## Wie das heute geht

- ▶ Per Knopfdruck stellt Ihr Sachbearbeiter die zu inventarisierenden Vermögensgegenstände in einer Datei zur Verfügung
- ` Der Inventurmitarbeiter lädt sich die Inventurdaten auf sein Tablet.
- ` Die gescannten Vermögensgegenstände werden mittels Barcodeetiketten erkannt.
- ` Bestandsveränderungen werden unmittelbar am Tablet dokumentiert.
- ` Der Inventurmitarbeiter bringt das Tablet zurück.
- ` Der Inventurverantwortlichen überspielt die Inventurdaten vom Tablet in die Offline-Inventur.

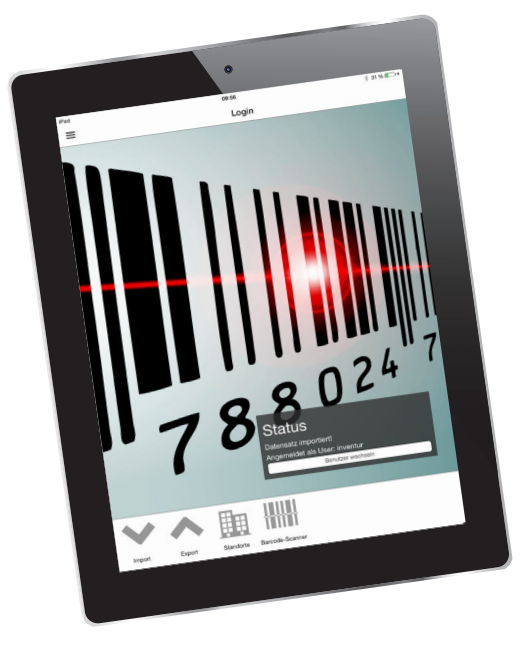

#### Inventur-App in Kürze

- ` Inventurdaten jederzeit auf Knopfdruck zur Verfügung
- ` Folgeinventur per Scan oder Fingertip
- ` Filtern nach Standorten und direkte Suche nach Vermögensgegenständen
- ` Vereinfachte und beschleunigte Datenerfassung durch Vorbelegungen aus Standortkatalog
- ` Vermeidung von Erfassungsfehlern durch Plausiprüfungen schon in der App
- ` Manuelle Durchführung der Standortwechsel, der Mengenänderungen und Änderungen von Inventarnummern in OK.FIS entfallen

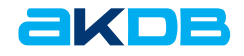

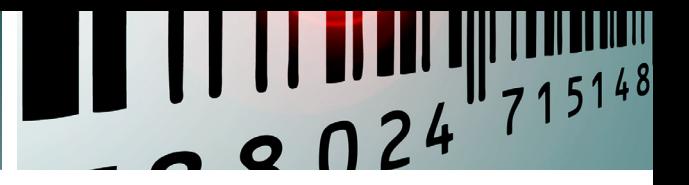

# Unser Leistungspaket im Überblick

- ` Kompletter elektronischer Inventurbestand in einer Hand statt Papierstapeln auf Aktenwagen
- ` Folgeinventur per Scan oder Fingertip punktgenaue Lokalisierung der Vermögensgegenstände
- ` Schnelles Auffinden verzogener Vermögensgegenstände durch Filtern nach Standorten oder direkte Suche
- ` Standortänderungen schnell und zuverlässig mittels elektronischer Standortkataloge
- ` Plausiprüfungen schon in der App verhindern Fehler bei der Datenerfassung
- ` Automatische Übernahme geänderter Standorte, Mengenminderungen und neu vergebener Inventarnummern nach OK.FIS

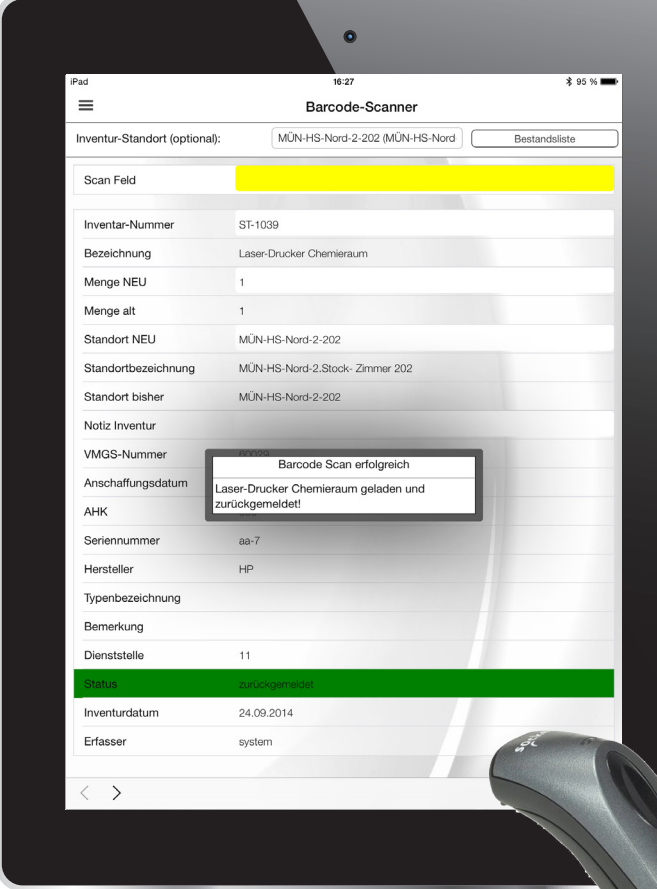

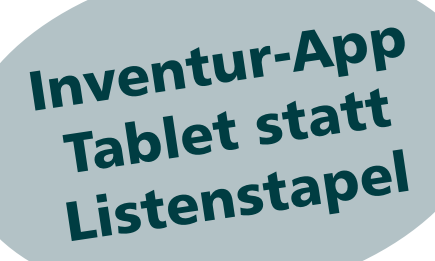

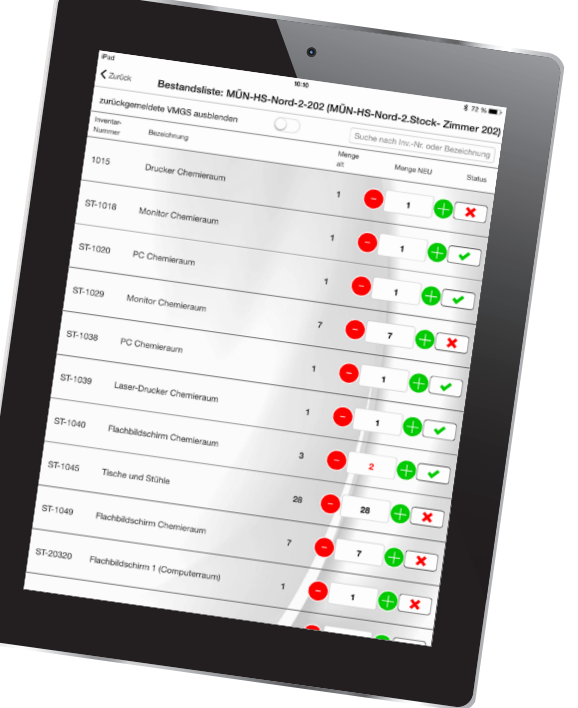

**Inventur-App Erfolgreich abgeschlossener Scanvorgang** 

**Die Bestandsliste der** 

## Ihr Weg zu uns

Wenden Sie sich an Ihren Kundenberater oder schreiben Sie eine E-Mail an service@akdb.de mit Betreff "OK.FIS Inventur-App"

#### **Wir freuen uns auf die Zusammenarbeit mit Ihnen!**

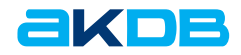